## **Determine Billing Type**

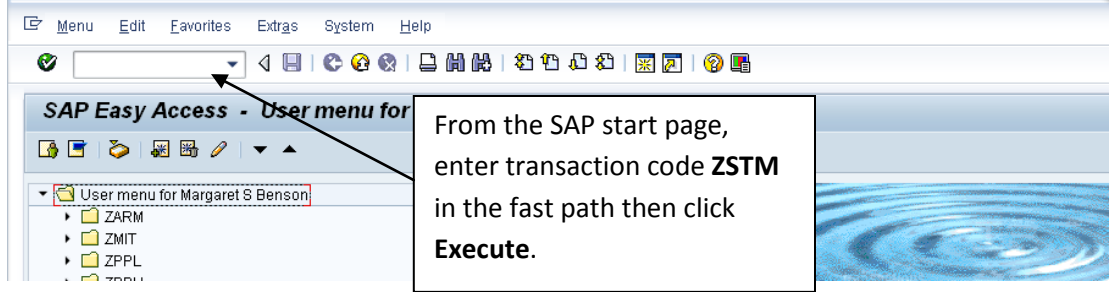

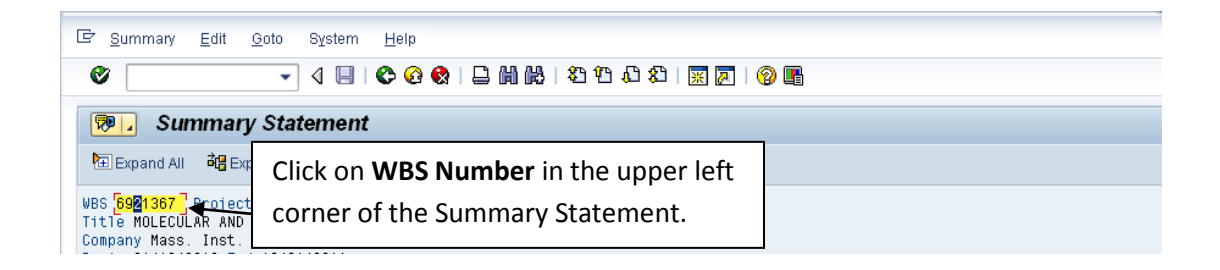

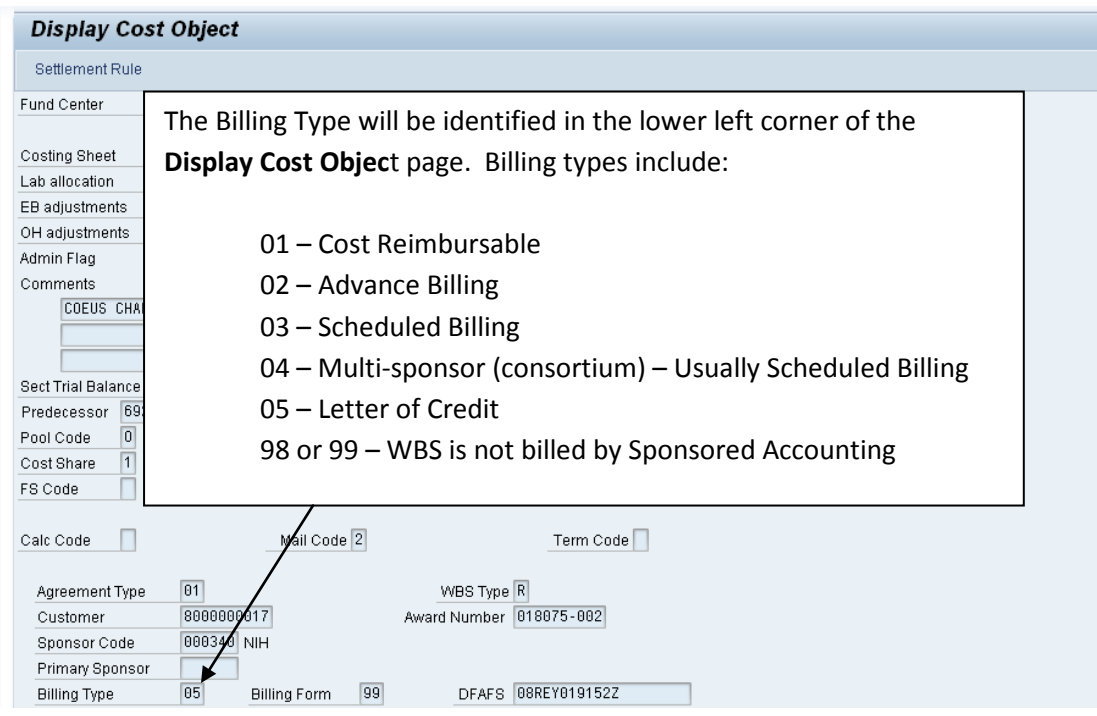

**billing-issues@mit.edu**